# **What Perl can do for you**

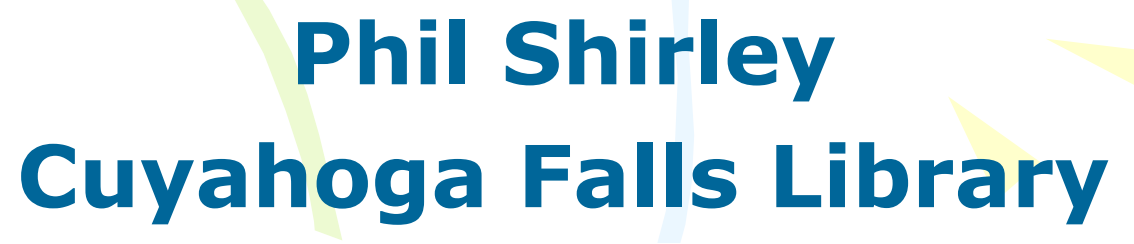

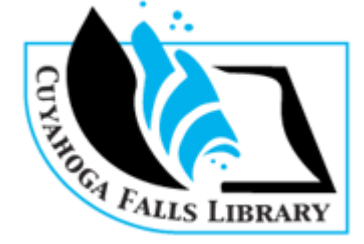

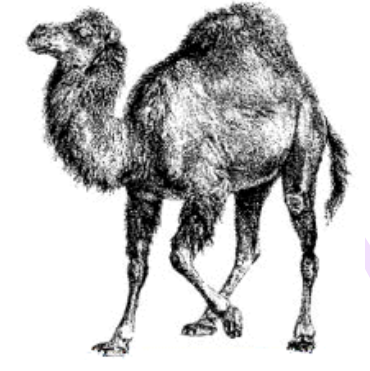

## Goals

- 1. Learn about the process of running a Perl script
	- –So you can speak intelligently with an IT person who you want to do some Perl
	- –So you can try it yourself if you want

## **Goals**

#### 2. Learn how libraries use Perl

- Understand how some scripts basically work
- –Appreciate the more complex projects
- Grasp the scope of what Perl can do

This presentation will *not* teach you anything about the Perl programming language or how to write, edit, or troubleshoot Perl scripts

## **Overview**

- What is Perl
- What you need
- Beyond the basics
- What libraries are doing with Perl
- Resources

Dear computer, Please take that file I just saved and give me a summary report. kthxbye

"Great, somebody posted a Perl script to do exactly what I need! I wish I knew how to use it."

#### "We don't have Perl."

## What Perl Is

Perl is a general purpose programming language that's especially good at manipulating text.

## Script? Program?

- Scripts and programs are changed ("compiled") into commands the computer can understand.
- *Scripts* are compiled each time you run them.
- *Programs* are compiled once, when you finish writing them.

Still, we use the word "programming" to refer to creating scripts.

## Some write it "PERL" • "Practical Extraction and Report Language"

• Actually this is a backronym, just like "Gentlemen Only, Ladies Forbidden" (Golf).

## What do I need to get started?

- A computer
- A text editor
	- A Perl script
	- A Perl interpreter
	- Perl modules (if needed by the script)
	- **Input**

## Computer

- Your workstation (Windows, Mac, etc.)
- Just about any server (web, e-mail, Windows, etc.)
- Almost never your Innovative server

Which computer you use depends on the particular task and/or what computers you have access to.

## Text editor

- For creating & editing Perl scripts
- A program for editing plain text files
	- letters, numerals, symbols, tab, newline
		- no fileformat-specific control characters for things like bold, italic, fonts, columns, tables

## Text Editors

- Not Microsoft Word, Wordpad, etc.
- –Built-in:
	- Notepad (Windows)
	- SimpleText or TextEdit (Mac)
- Other specialized editors for programming exist

## Perl script

- A plain text file that you write (or copy from somebody else)
- Written in the Perl language
- Looks like this:

*#!c:\perl\bin\perl.exe print "Hello World!";*

## Perl interpreter

- A program you install on the computer where you'll run scripts
- Changes the script into instructions the computer can understand
- Free!

## Perl Interpreter: Active Perl

http://www.activestate.com/Products/ activeperl/index.mhtml

## Perl modules

- **Extend the language**
- Make it easier to do some kind of task
- **Examples** 
	- Net::FTP
	- XML::Parser
	- MARC::Record

## Input

- A text file that you want the script to do something with
- A script can also get some info from the computer (like date & time)

## **Output**

- A text file created by the Perl script
- Could be HTML, XML, MARC, RSS feed, etc.
- Or, could be just something normal for you to look at, print, paste into a report, etc.

## In summary, the components

- A computer
- A text editor
- A Perl script
	- A Perl interpreter
	- Perl modules if needed by the script **Input**
- [Output created by the Perl script]

#### • Questions so far?

## Beyond the Basics

- If you want, and you have everything you need for this, you can automate the running of scripts.
- Some libraries automate the running of Create Lists, process the output with a Perl script, and output an HTML file directly on their web servers.
- Of course, you can create and post a web page without doing it this way.

### Beyond the basics: Expect

An Expect script logs into the character-based system, runs Create Lists, and produces the input for a Perl script.

Actually, Expect scripts can do just about anything in the characterbased system.

## Beyond the basics: Scheduling an Expect script

- UNIX: cron
- Windows: Scheduled Tasks

### Beyond the basics: E-mail pipe method

UNIX mail servers only (probably) – Receives e-mail and uses /etc/aliases file to "pipe" the e-mail to a Perl script on that server

## Beyond the basics: Output

Save the output file to the live directory on a web server or intranet server.

– It's easier if your mail and web are on the same server.

### Beyond the basics, putting it all together:

Scheduling + Expect + email pipe method + web server

## Other advanced uses

- Using a Perl script to:
	- Construct a database
	- Query a database
	- Interact with another script
	- Communicate with another computer

## What Libraries Are Doing with Perl

#### • Create Lists

- Prepare Bib & Patron Data for Loading
- OPAC functionality
- Circulation
- System administration

## Create Lists: How Perl Can **Help**

- Reformat the output of Create Lists to:
	- Create a web page.
	- Create an RSS feed.
	- Etc.
# Create Lists: How Perl Can **Help**

- **Bring out data that Create Lists** can't display.
	- Further refine your Create Lists query.
		- Save the data in a different database (like MySQL).

## Simple Examples of Using Perl with Create Lists for the Public

Creates a web page that's a list of circulating videos from Create Lists output

http://library.mills.edu/screens/videocirc.html

Mills College Script available from Alma Garcia (almag@mills.edu)

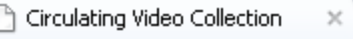

古同 x

 $\mathbb{D}$ 

http://library.mills.edu/screens/videocirc.html

 $\left( \Phi \right)$ 

#### **Circulating Video Collection January 22, 2007**

#### Page Sections: Non-Alphabetic ABCDEEGHIJKLMNOPQRSTUVWXYZ

To search this page for a particular word, go to the browser's Edit menu. If you are using Internet Explorer, there is an option "Find (on This Page)." If you're using Netscape, the option is "Find in This Page." Enter the word in the box that opens up and press "enter" on the keyboard.

#### **Non-Alphabetic Top**

New York, NY: Cinema Guild, 1989. IA Bailar! [videorecording]: journey of a Latin dance company / LocoAmor Productions producers, Catherine Calderon, Lloyd Goldfine director, Catherine Calderon, 792.80973 A111V Torres, Eddie.;Salsa.;Dance companies -- New York (State) -- New York -- Case studies.;Dancers -- New York (State) -- New York -- Recruiting -- Case studies.;Documentary films.

"Los Angeles, CA : Foundation for Advancements in Science Education, 1993. "Good morning Miss Toliver [videorecording] / a FASE Production executive producer, Steven R. Heard writers, Steven R. Heard, John T. Davis director, Richard Neill editor, John T. Davis, 510.712 G6465V Toliver, Kay.;Mathematics -- Study and teaching (Middle school);Teaching.

Princeton, N.J.: Films for the Humanities and Sciences, c1994. Tis pity she's a whore [videorecording]: the first women on the London stage / a presentation of Films for the Humanities & Sciences a Fabula Films production a TVF Television & Film Productions release, 792.09 T598V Actrocogo England London History 17th contune: Thoator England London History 17th contunCreates a web page that's a list of journals based on output from Create Lists

http://www.scripps.edu/library/open/all.html

The Scripps Research Institute

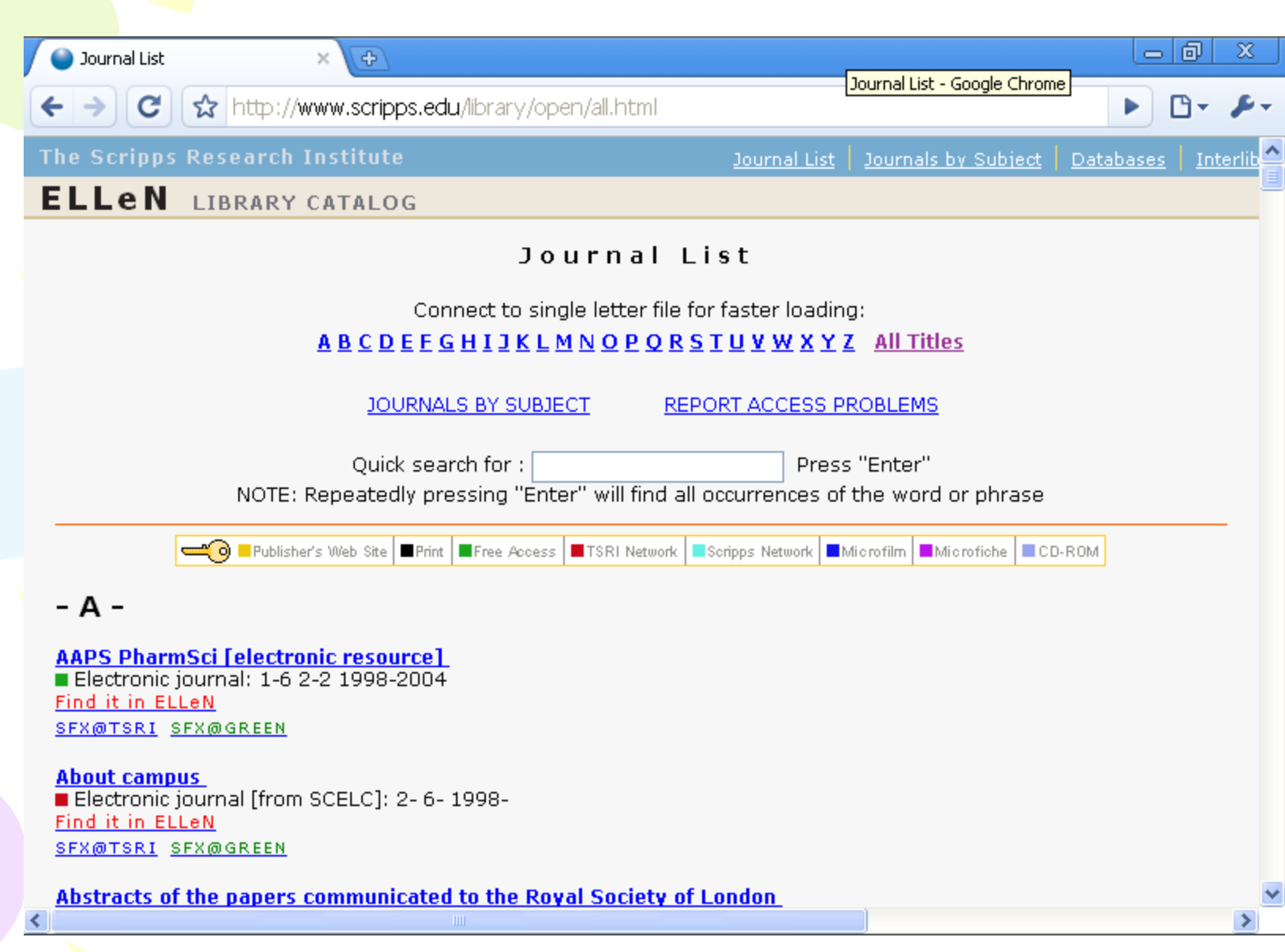

### Creates an A-Z list of periodicals

http://library.truman.edu/search\_articles/ electronic-journals.htm

Stephen Wynn Truman State University

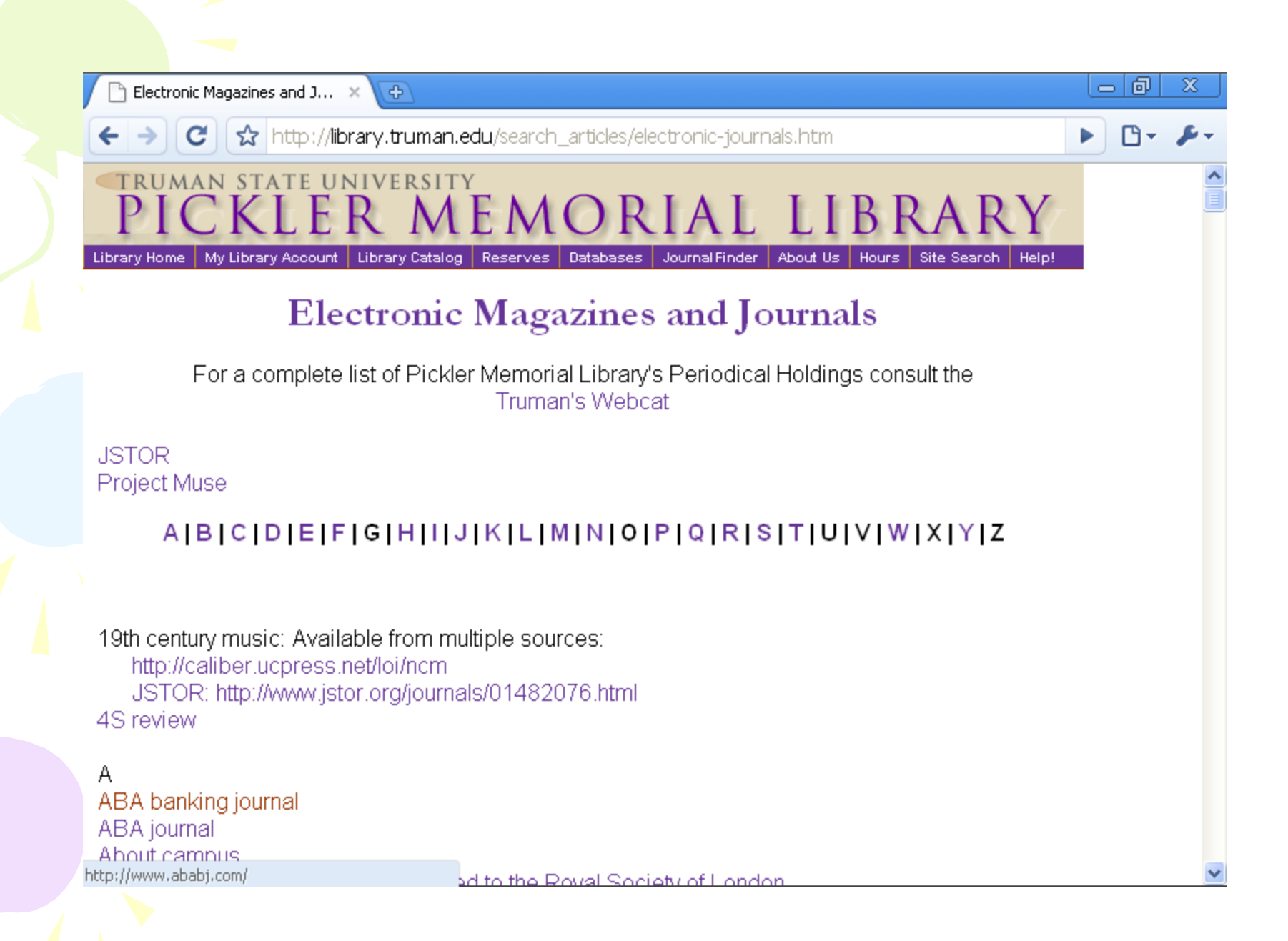

### Generates new items RSS feeds from create lists output.

http://library.bury.gov.uk/screens/new\_items\_feeds.html

Alan Brown Bury Libraries

Script available at http://www.innovativeusers.org/ cgi-bin/clearinghouse/view.pl?id=166

#### Bury Libraries Catalogue - ...  $\,\times\,$  \

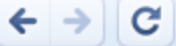

#### http://library.bury.gov.uk/screens/new\_items\_feeds.html

**RSS** 

#### **Preferred Searches**

**Search Tips** 

 $\langle \oplus \rangle$ 

More Help

#### New Items in Stock : RSS feeds

Sign up to our RSS feeds to stay in touch with items on the catalogue, our feeds cover items added in the 3 previous days and are updated each day that tems are added in a specific category. Follow a link to find the URL to put into your RSS reader. These pages are meant to be viewed using a news feed reader, new web browsers such as Firefox 2.0 and Internet Explorer 7 support RSS feeds and make it pretty easy to add feeds as bookmarks / favourites. If you would like further information about RSS this wikipedia article is quite good.

This catalogue has a book news section, which displays a selection of the feeds from the books section of Guardian Unlimited and Telegraph.co.uk

Note: We are suspending the new videos feed and including any new VHS with the DVDs. This is due to the limited availability of new titles on VHS.

#### **Bury Libraries Feeds**

 $2.0$ RSS.  $2.0$ ess i  $2.0$  $2.0$  $2.0$  $2.0$  $2.0$ 

**New Adult Fiction** New Adult Non Fiction New Junior Items New DVDs (and VHS)

- New CDs
- New Talking Books
- New Large Print

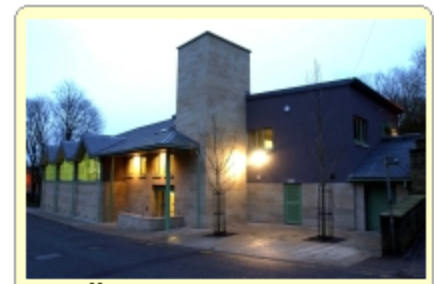

古同

 $\mathbb{D}$   $\sim$ 

 $\mathbf{x}$ 

My Library: D Suggest a purchase **D** Replies to purchase suggestions ▶ General comments **D** Replies to your comments **Find Information:** D Search the catalogue  $D$  Help Mew items and promotions **D** New items via RSS **D** Book news **About the Library:** D Library service information D Library opening hours

Creates web pages and RSS feeds of recent acquisitions grouped by broad subject area, department/program, and call number

http://library.lafayette.edu/collections/newacq

Bob Duncan Lafayette College Script available from duncanr@lafayette.edu

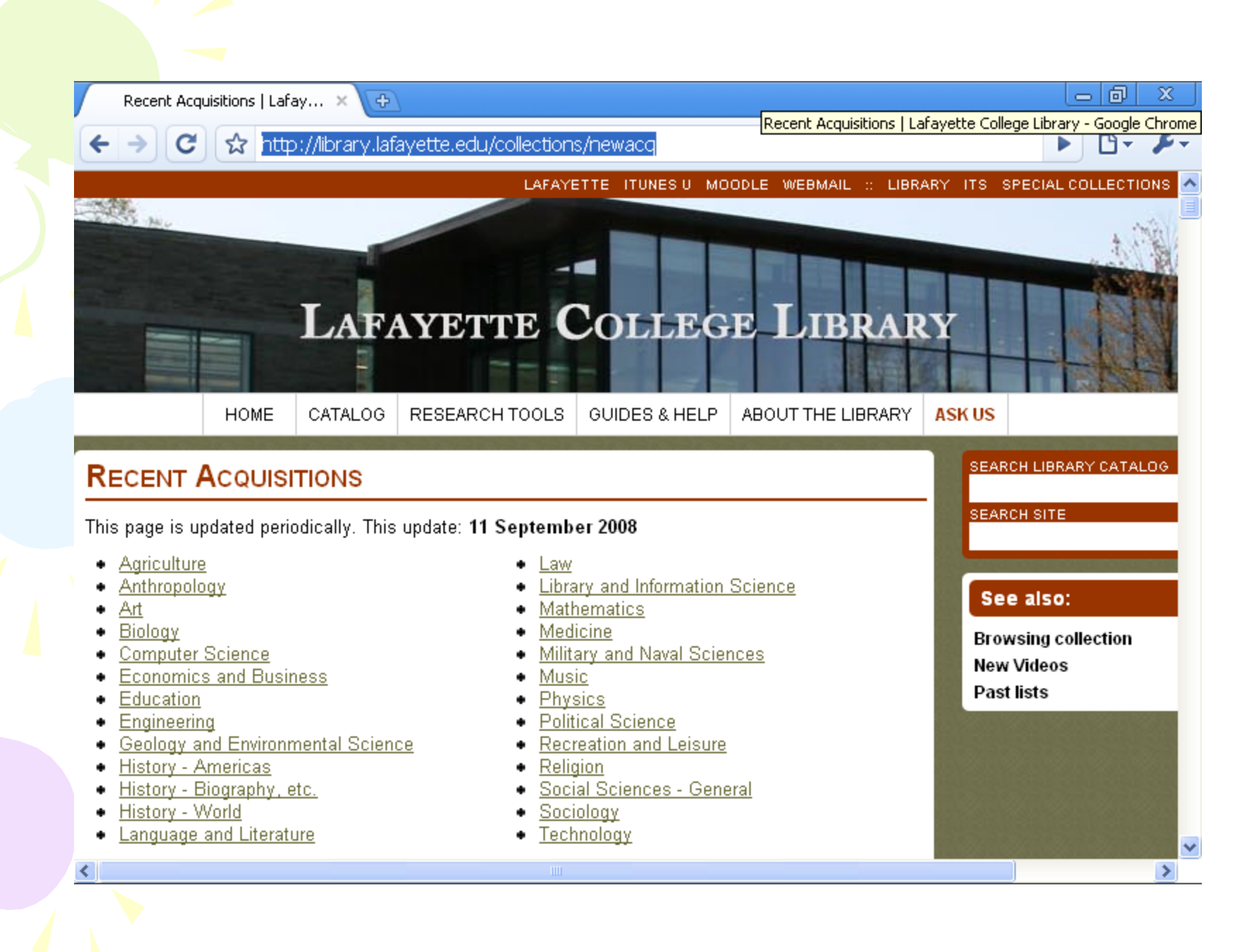

#### 古風 x Recent Acquisitions | Lafay...  $\,$   $\,\times\,$  $\left( \Phi \right)$ http://library.lafayette.edu/collections/newacq#Library and Information Science c m۰ **Library and Information Science RSS** BookMarks : reading in Black and white : a memoir / by Karla F. C. Holloway. New Brunswick, N.J.: Rutgers University Press, c2006. Full Catalog Record. Development in the People's Republic of China, a selected bibliography / prepared by Patricia Blair for the China Round Table of the Washington Chapter of the Society for International Development; with an essay by A. Doak Barnett. [Washington]: Overseas Development Council, 1976. Full Catalog Record. [Return to Top] **Mathematics RSS** Additive combinatorics / Terence Tao, Van Vu. Cambridge ; New York : Cambridge University Press, 2006. Full Catalog Record. Applied linear algebra and matrix analysis / Thomas S. Shores. New York: Springer, c2007. Full Catalog Record. A history of parametric statistical inference from Bernoulli to Fisher, 1713-1935 / Anders Hald. New York: Springer, c2007. Full Catalog Record. James Joseph Sylvester : Jewish mathematician in a Victorian world / Karen Hunger Parshall. Baltimore, MD : Johns Hopkins University Press, c2006. Full Catalog Record. Lecture notes on complex analysis / Ivan Francis Wilde. London : Imperial College Press : c2006 ≯ ≺

## More Complex Examples of Using Perl with Create Lists for the Public

Creates a web page and RSS feeds of new items which can be narrowed by subject area, media, library, time (today, last month, last 6 months), and sorted by title, call number, or author Uses Perl, MySQL, and Perl/Expect

http://trilogy.brynmawr.edu/cgi-bin/ newbooks/newbook.pl

Tri-Colleges (Bryn Mawr, Haverford, Swarthmore)

古同 x ... Subjects: All ; Libraries: All ... >  $\left( \Phi \right)$ http://trilogy.brynmawr.edu/cgi-bin/newbooks/newbook.pl Ռ ▶ **Bryn Mawr College Library** trip **CD** Haverford College Library S Swarthmore College Library Home | Login | Reserves | Blackboard | Get Help Databases | Subject Portal | E-ZBorrow/ILL | Off-Campus Access This list includes 541 item(s) processed between: (09-09-2008 - 09-17-2008) Subjects: All **Libraries: All** Media: All **Sorted By: Title** Africana Customize this A long way gone : memoirs of a boy soldier Page by Beah, Ishmael, 1980-Limit by: subject, New York: Farrar, Straus & Giroux, 2008 location media type, [B Canaday Ser] date Sort By: LC Call Curse of the black gold: 50 years of oil in the Niger Delta Number, Title, Author by Kashi, Ed Brooklyn, N.Y. : PowerHouse Books, 2008 Subscribe [H Magill Photo] Receive weekly email updates of new items Egypt of the Pharaohs and of the kedive. By F. Barham Zincke matching the current by Zincke, F. Barham (Foster Barham), 1817-1893 criteria: London, Smith, Elder, 1871 γour e-mail **IB RBR B RBR1** http://www.brynmawr.edu/Library/ subscribe

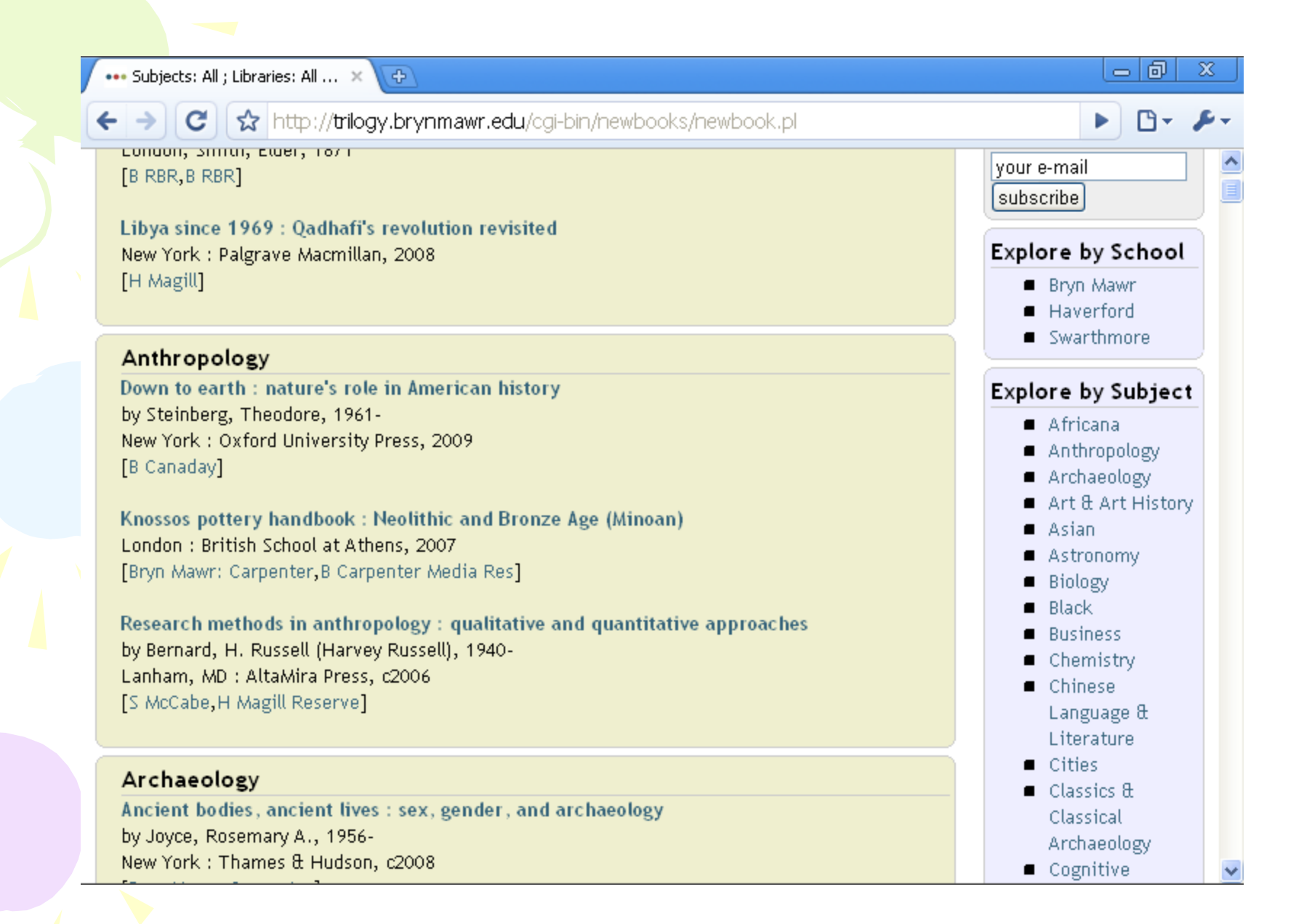

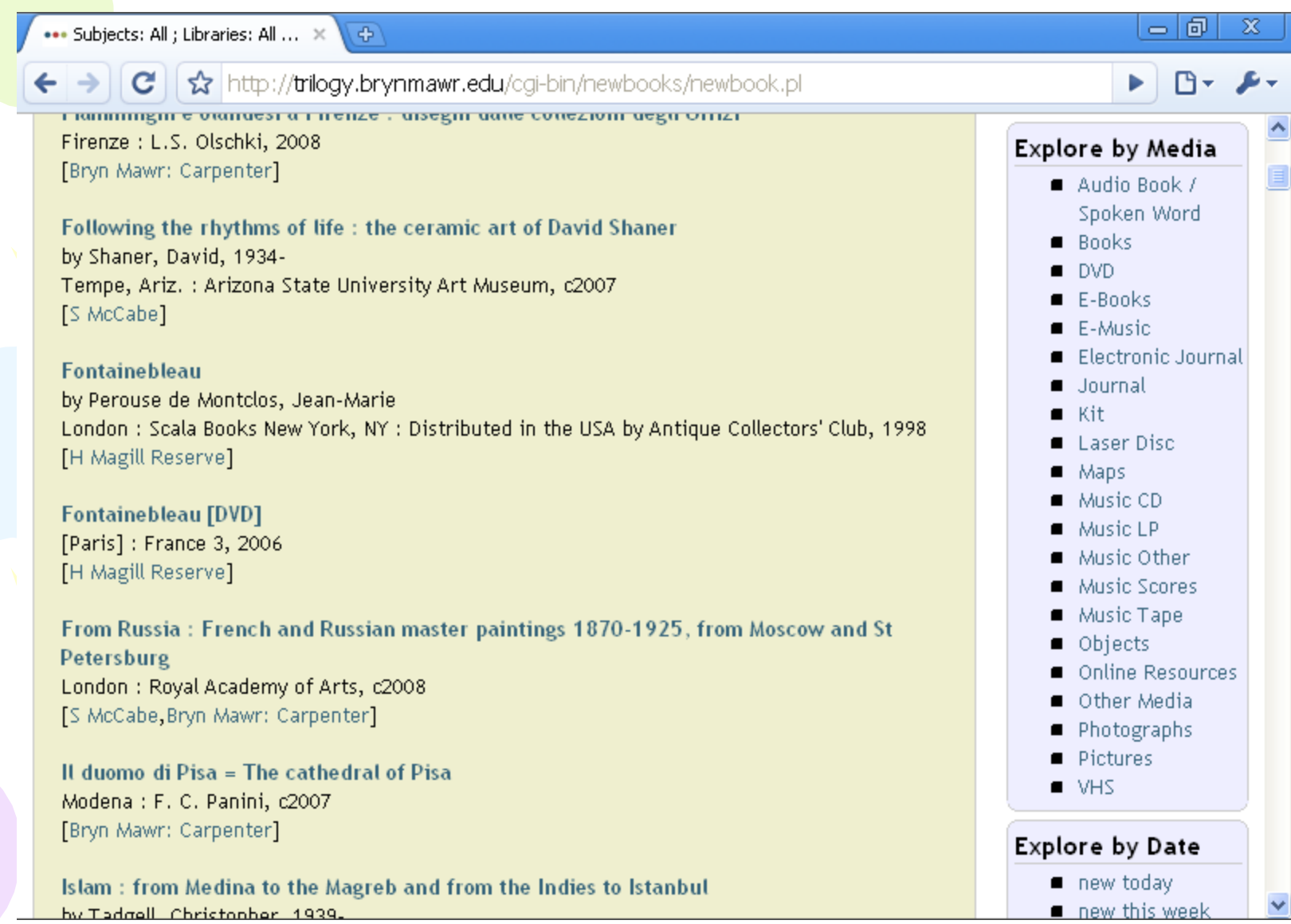

Creates a title browse for videos and DVD's which can be limited by format and limited to new titles Uses Perl to populate a MySQL database, with a PHP front end

http://library.truman.edu/videos/TrumanVideos/ videosPHP.php

Stephen Wynn Truman State University

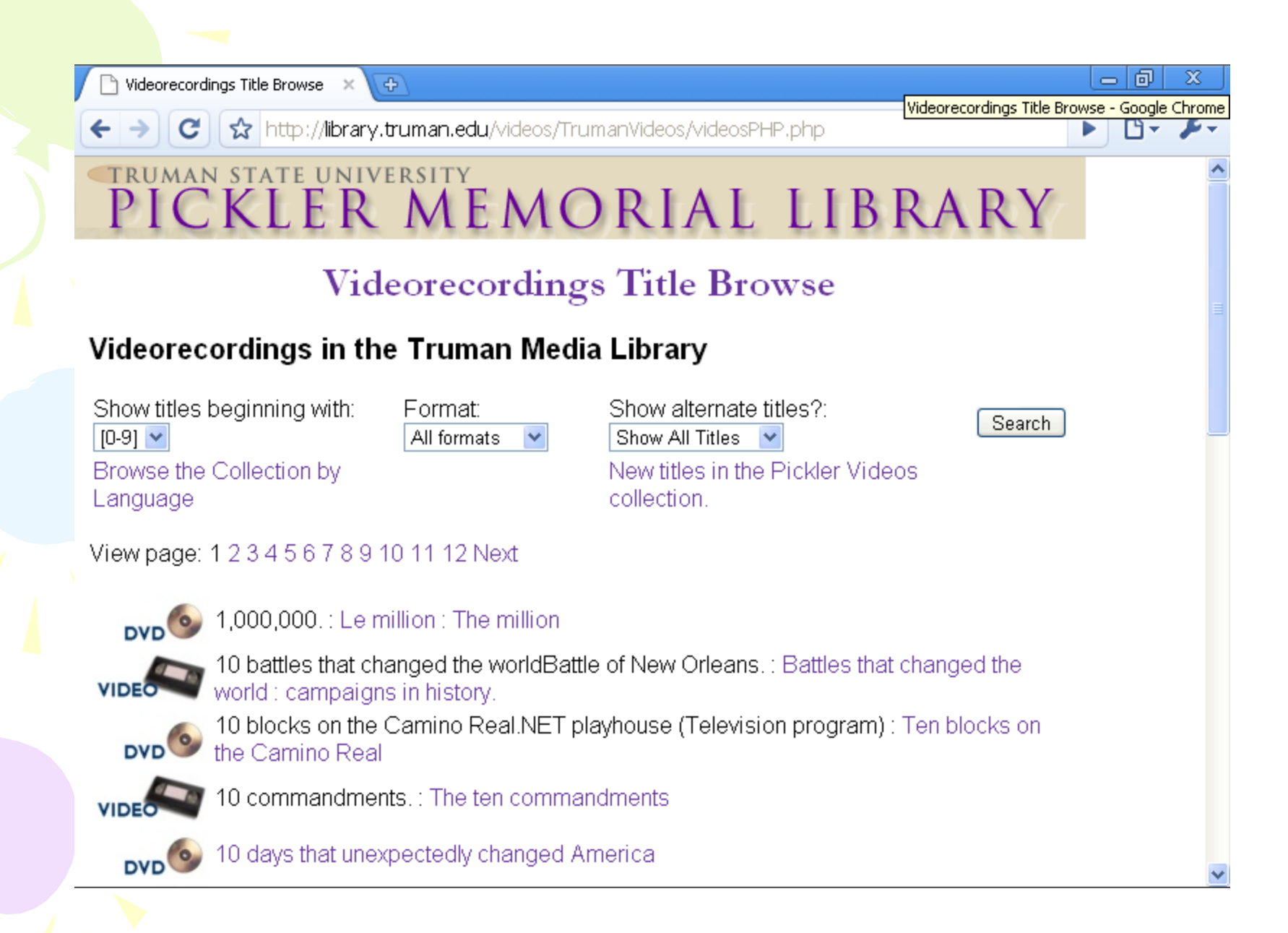

## Simple Examples of Using Perl with Create Lists for Staff

Creates a shelf list, delivered automatically to a printer, of items for which overdue notices are about to be sent so that Circulation staff can check the shelves before sending notices

Stephen Wynn Truman State University

Creates and sends e-mail notices to requestors, alerting them that materials they have ordered are available in the library

Stephen Wynn Truman State University

Finds items that are awaiting processing which have bib-level holds and notifies cataloging staff via email

Stephen Wynn Truman State University

Reads Create Lists output and creates files of OCLC numbers for batch update, which are then updated using an AutoIt script

Phil Youngholm MARINet

## More Complex Examples of Using Perl with Create Lists for Staff

Notifies selectors that their materials have arrived based on the selector field in order records Uses Expect module for Perl

Tri-Colleges (Bryn Mawr, Haverford, Swarthmore)

Creates a list of items on reserve, sorted by course title Uses Create Lists and Patron API

John D. Boggs

Peninsula Library System boggs@plsinfo.org

Uses a monthly full MARC extract (using Data Exchange) and populates a rudimentary stock management tool; generates reports from this database such as top issuing authors, missing items, and worn stock Uses Perl and MySQL

Alan Brown Bury Libraries

## You Can't Do that with Create Lists… but you can if you add Perl

Finds and reports duplicate patrons

Stephen Wynn **Truman State University** 

Identifies duplicate copies for weeding

John Wenzler San Francisco State University Library jwenzler@sfsu.edu

Creates a web page of purchase alerts based on the holds per title ratio, based on output from Create Lists

http://odie.aadl.org/iug\_clearinghouse/ pa\_example.html

Glen Modell Ann Arbor District Library

Script available at http://innovativeusers.org/ cgi-bin/clearinghouse/view.pl?id=189

 $\rightarrow$ 

 $\times$  ( $\Phi$ )

 $-1$  or  $-$ 

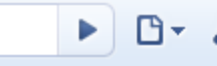

http://odie.aadl.org/iug\_clearinghouse/pa\_example.html c

#### <u>chase Alerts 06/15/2007: (Holds / Copies + Orders)) > 4</u>

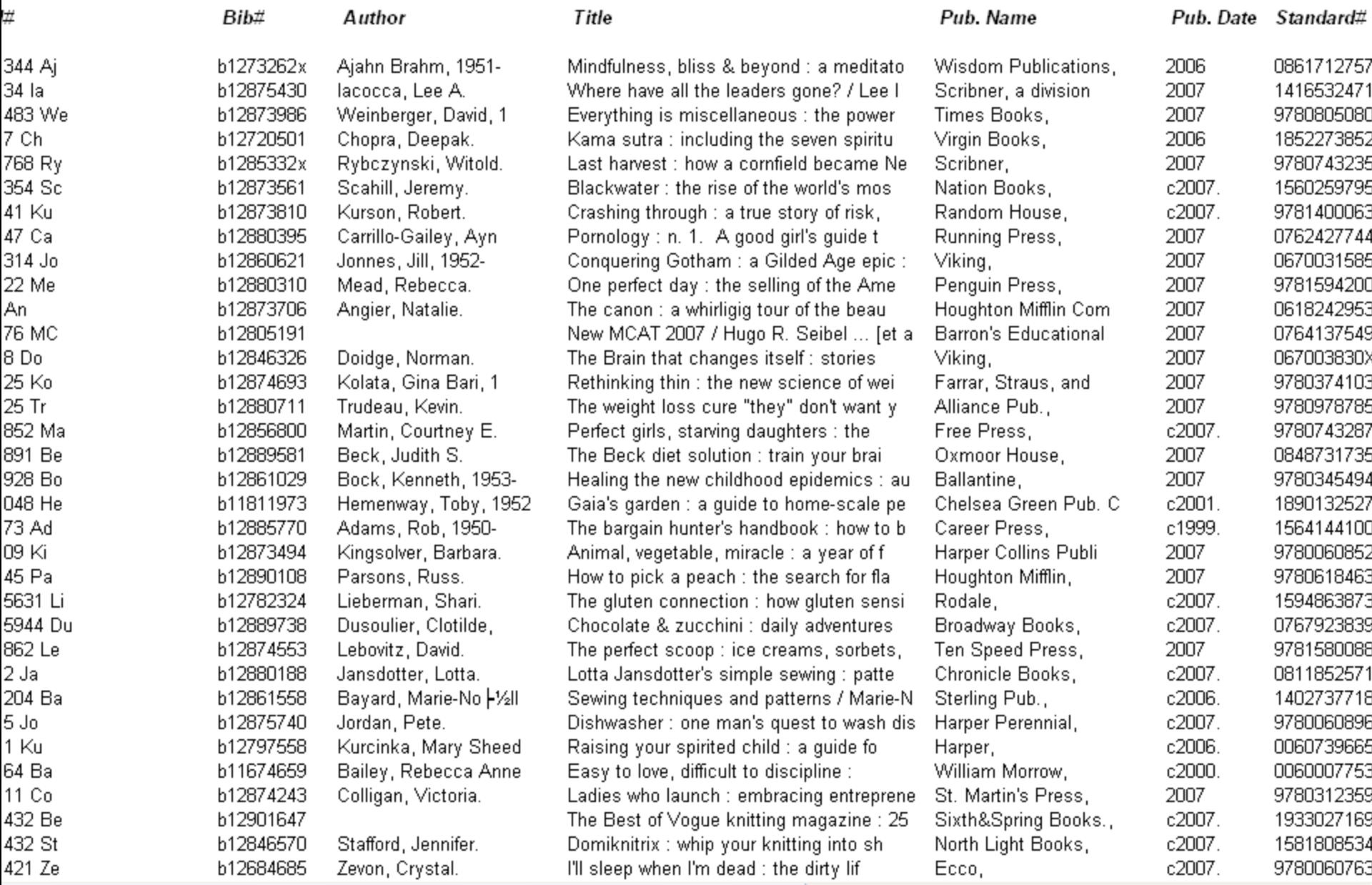

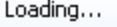

 $\rightarrow$ 

×.

 $|c|$ 

 $\times$  /  $\oplus$  /

http://odie.aadl.org/iug\_clearinghouse/pa\_example.html

<u>ا ۱۳۰۱ ک</u>

Google Chrome

Þ.  $B^+$ .

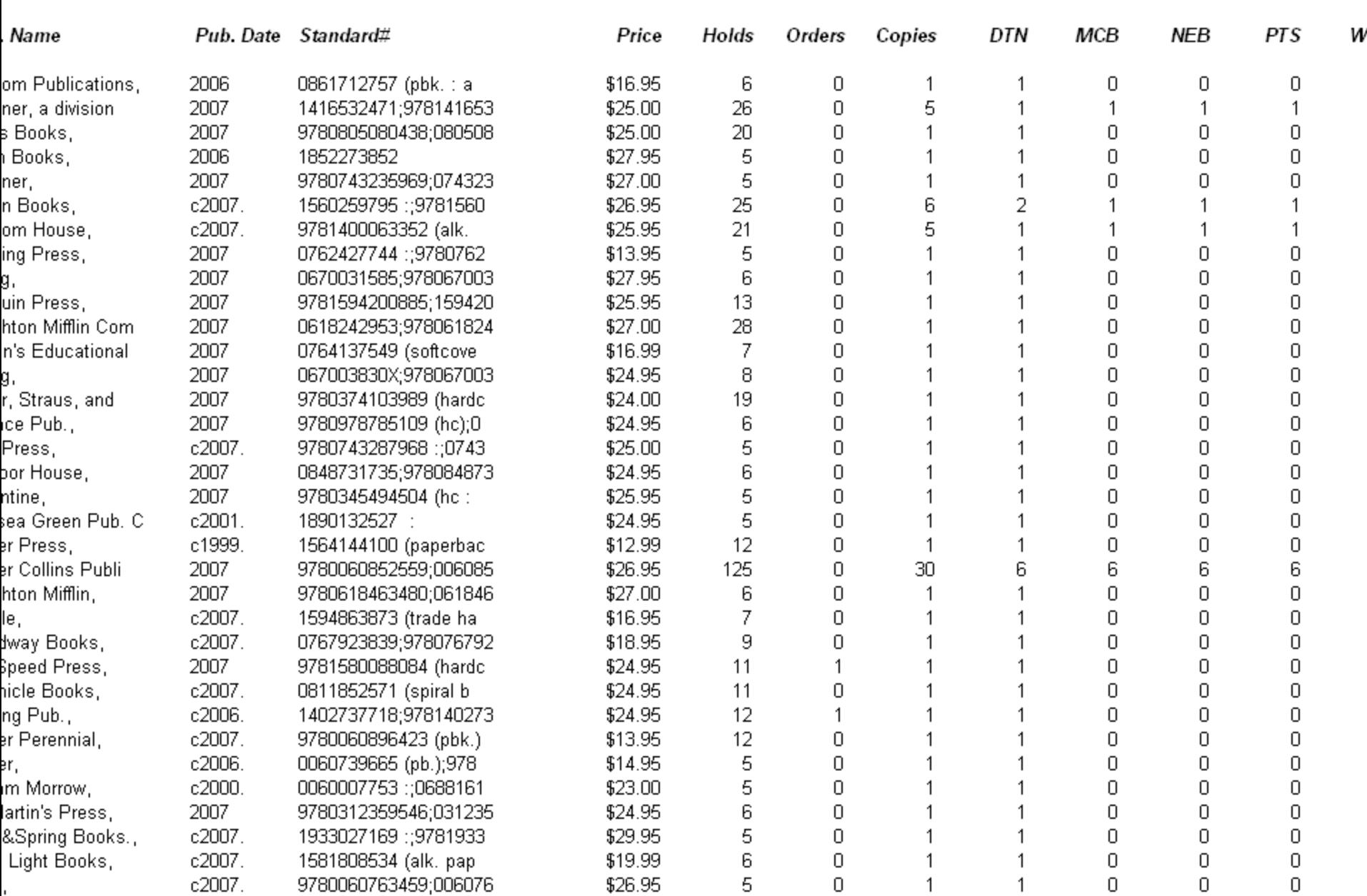

### Prepare Bib & Patron Data for Loading
Creates patron barcodes for incoming student data loads given a beginning barcode (without check digit)

Christopher King Appalachian School Of Law

Script available at http://www.asl.edu/library/hal/pbargen.pl Adds additional patron barcode field entries before loading patron records (the barcode without leading digits and the campus ID number)

Steve Sowder Andrews University

Script available from sowder@andrews.edu

Creates MARC patron records from a delimited text file created from an Excel file received by the Admissions Office

Amy Moberly California Western School of Law

Script available from alm@cwsl.edu

Extracts last four digits of phone number from Create lists output, inserts this as a PIN field, and creates a delimited file that can be turned into MARC format using MarcEdit

Phil Shirley Cuyahoga Falls Library

Script available from pshirley@CuyahogaFallsLibrary.org

Reorders the ISBN's in bib records, putting the 10 digit ISBN first in order to use Amazon book jackets

Alan Brown

Bury Libraries

Rearranges data in MARC records for electronic resources to make them work with existing load tables – easier than creating new load tables (uses MARC module for Perl)

Michael Kreyche Kent State University Creates a web-based system for retrieving, validating, reviewing, and manipulating MARC records, and documenting loads (uses Perl, the MARC module for Perl, and PHP)

Michael Kreyche Kent State University

#### Coverts a special collection from excel files to MARC

Ann Anderson The Boeing Company Converts data into a format to feed in an enterprise search

Ann Anderson The Boeing Company Cleans and separates data in MARC records for uploading to union catalogs and other services

Alan Brown Bury Libraries

## OPAC Functionality

Creates a catalog feature allowing patrons to navigate through Library of Congress call number outlines to class number level, where patrons can search by that class number, search the associated subject heading, find most popular titles in a class, and more.

http://bullpup.lib.unca.edu/scripts/lcclass/outline.htm

Mark Stoffan Western North Carolina Library Network

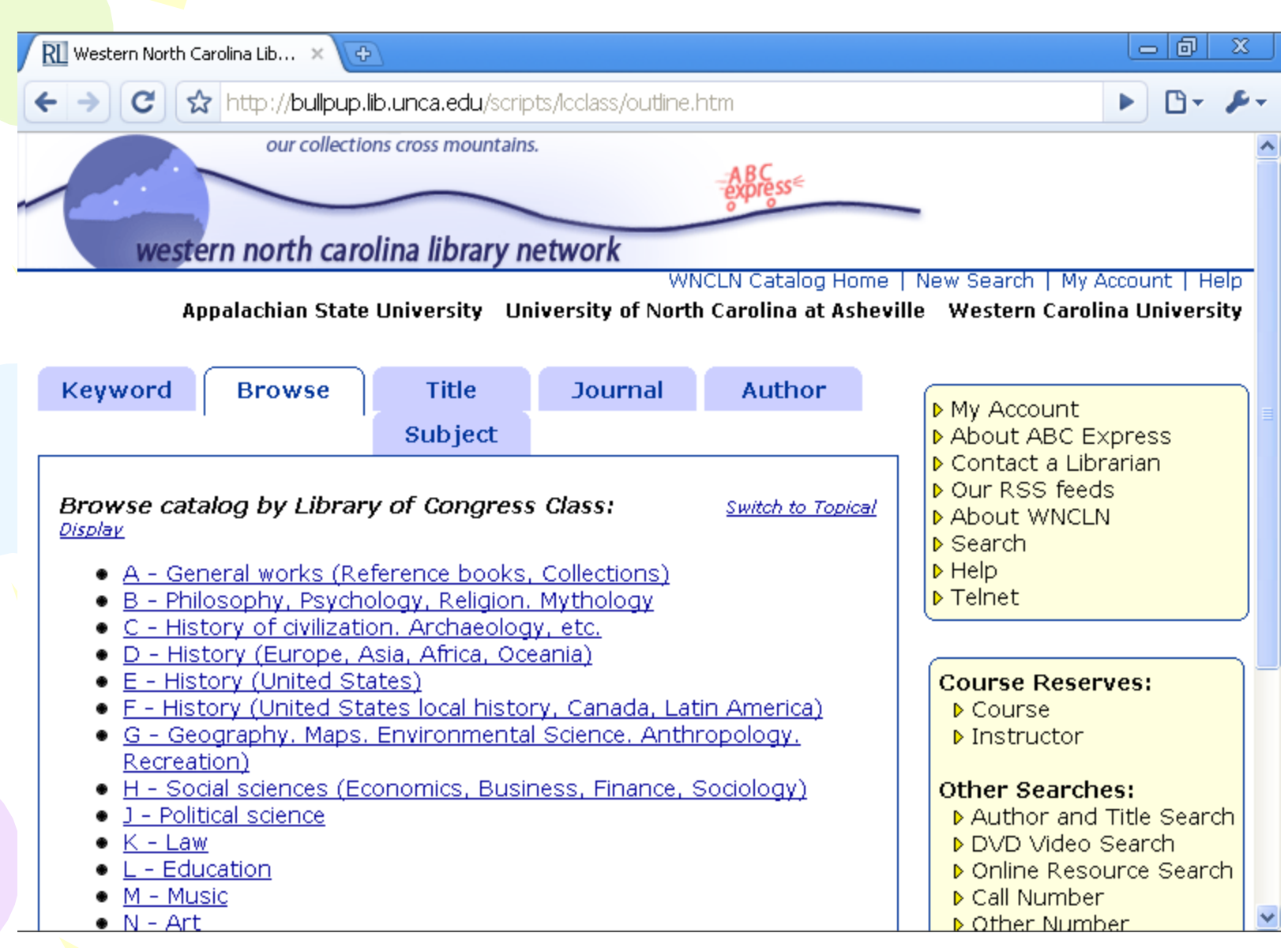

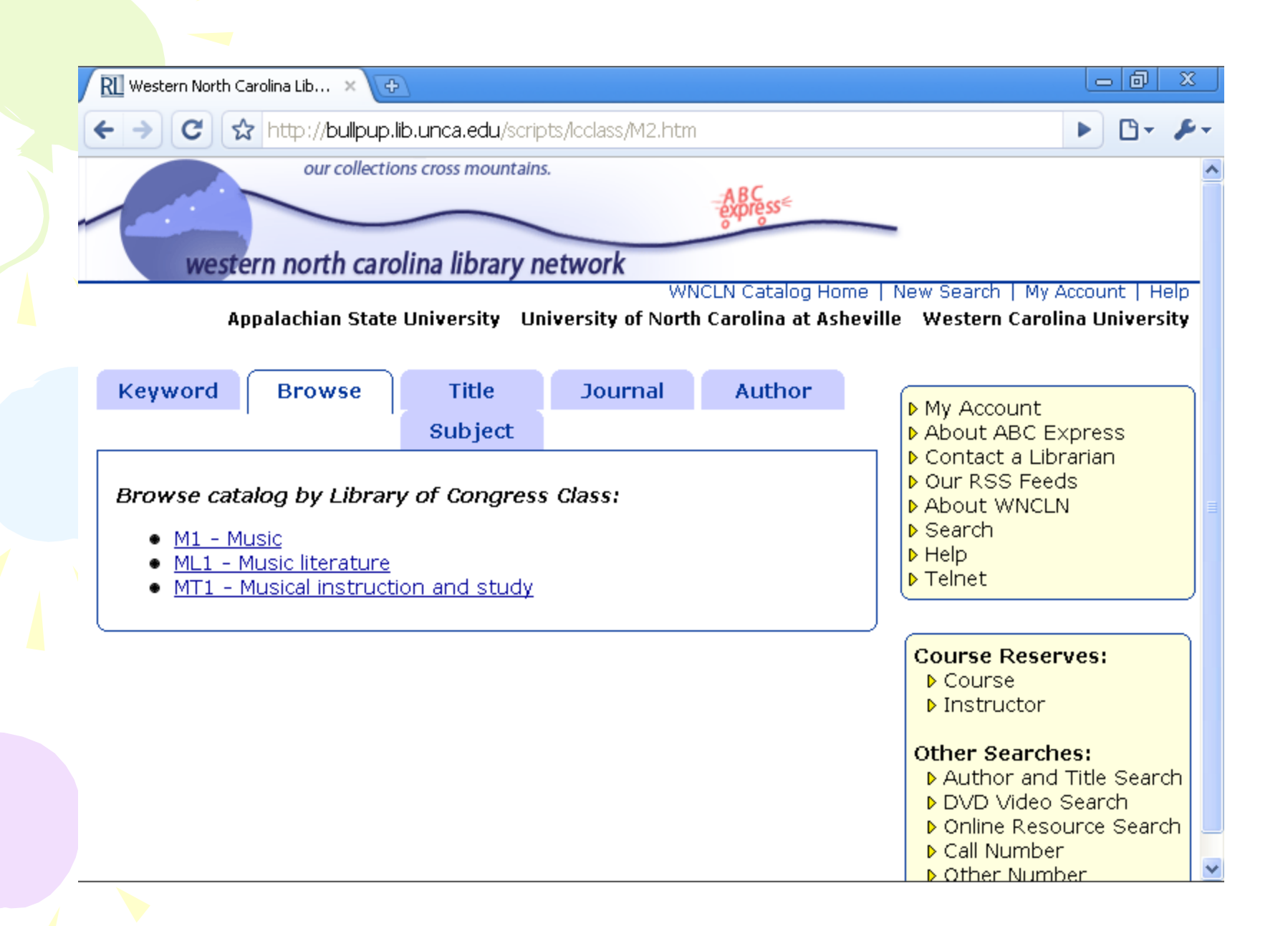

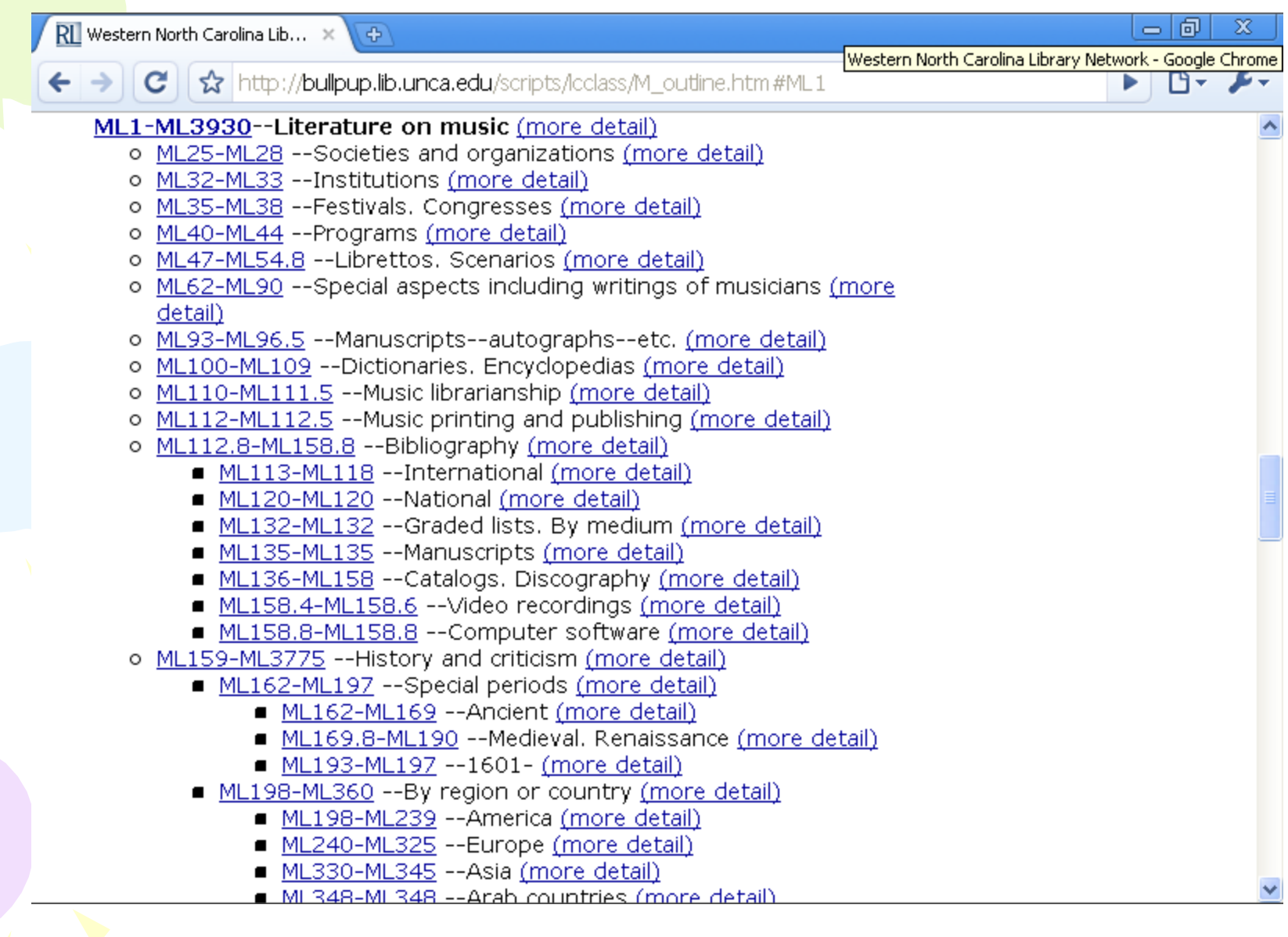

 $-101$  $\mathbf{\overline{X}}$  $\overline{\text{RI}}$  Western North Carolina Lib...  $\;\times\;$  $\langle \Phi \rangle$ http://bullpup.lib.unca.edu/scripts/itemuse\_lc.pl?class=ML25&class2=ML28&limit=ALL c Ռ ← Þ. WNCLN Catalog Home | New Search | My Account | Help our collections cross mountains. western north carolina library network Appalachian State University University of North Carolina at Asheville Western Carolina University

#### Most Used Titles in Class ML25 -- ML28

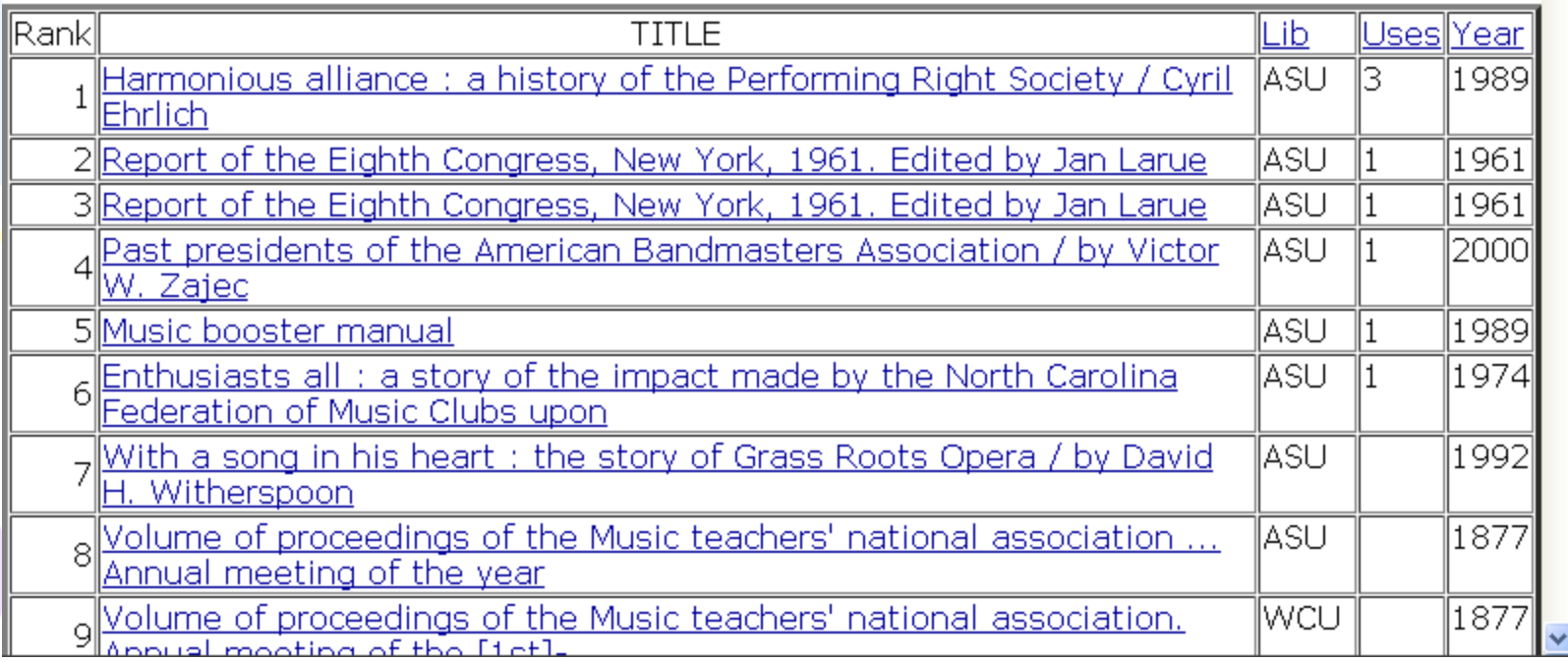

Creates a feature in the web OPAC which allows patrons to send SMS messages to their phones with title, shelving location and call number of any item (uses Javascript, HTML, and Perl).

http://tripod.brynmawr.edu/

Tri-Colleges (Bryn Mawr, Haverford, Swarthmore)

Script available at http://www.innovativeusers.org/cgi-bin/ clearinghouse/view.pl?id=187

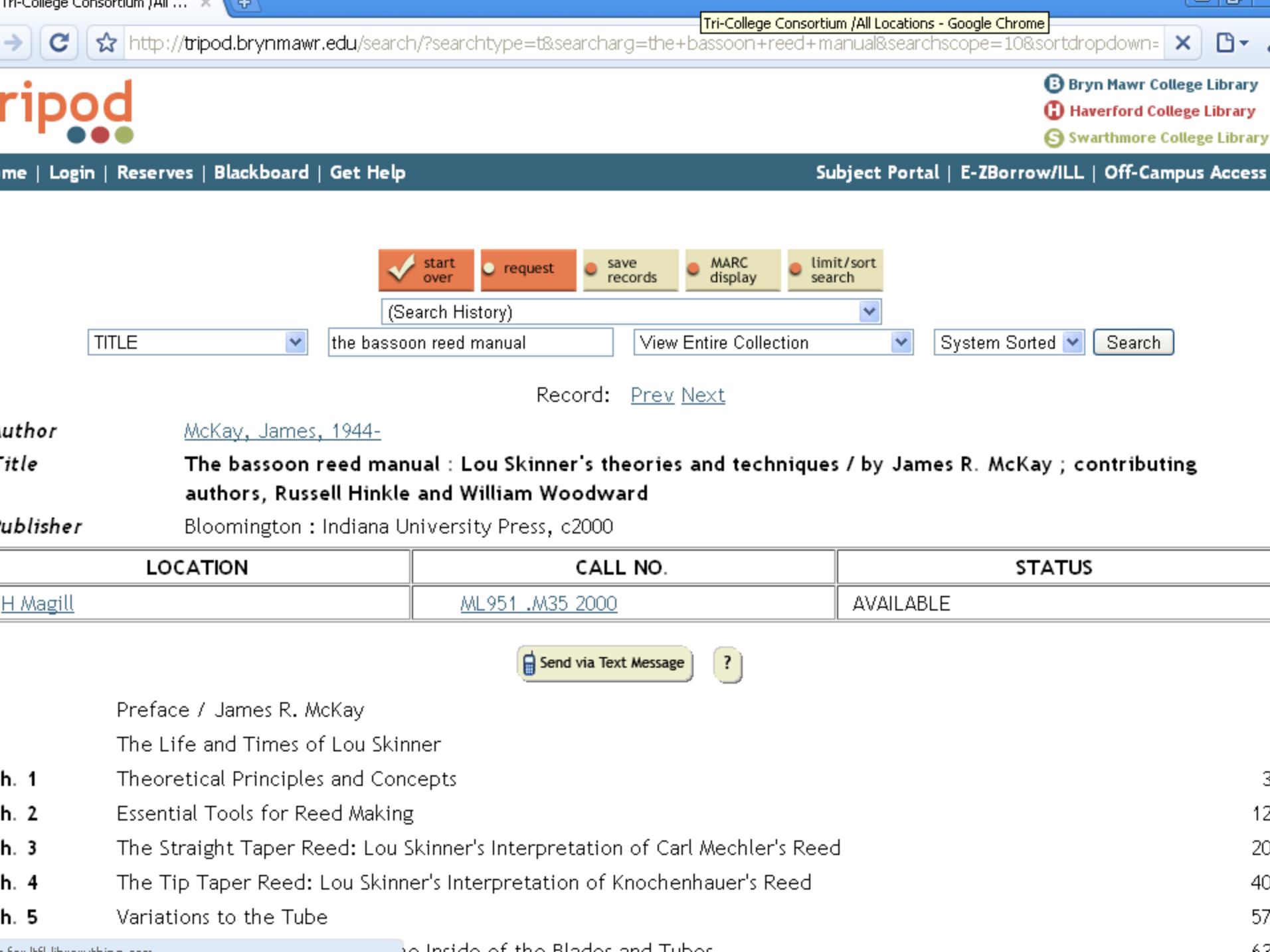

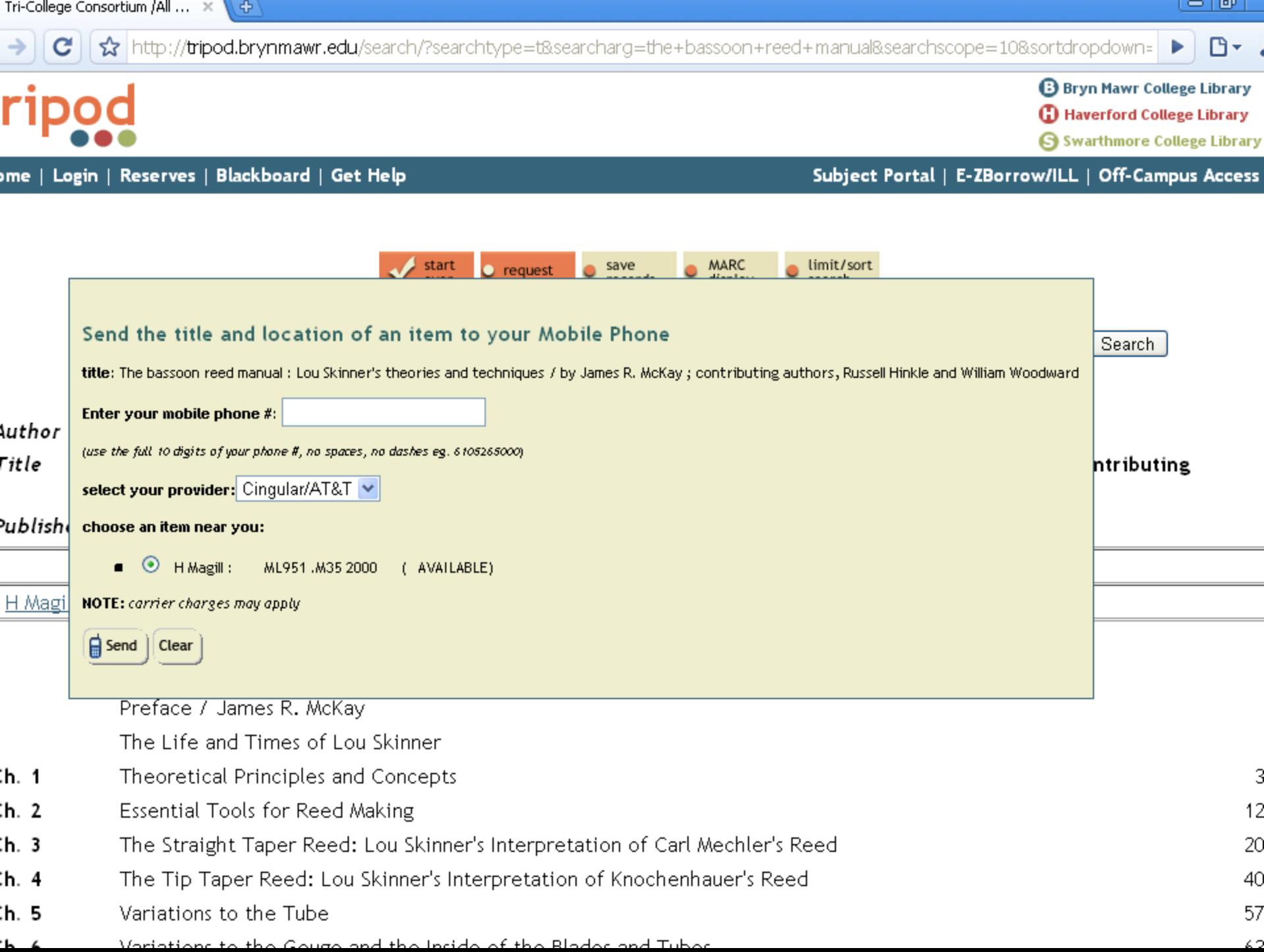

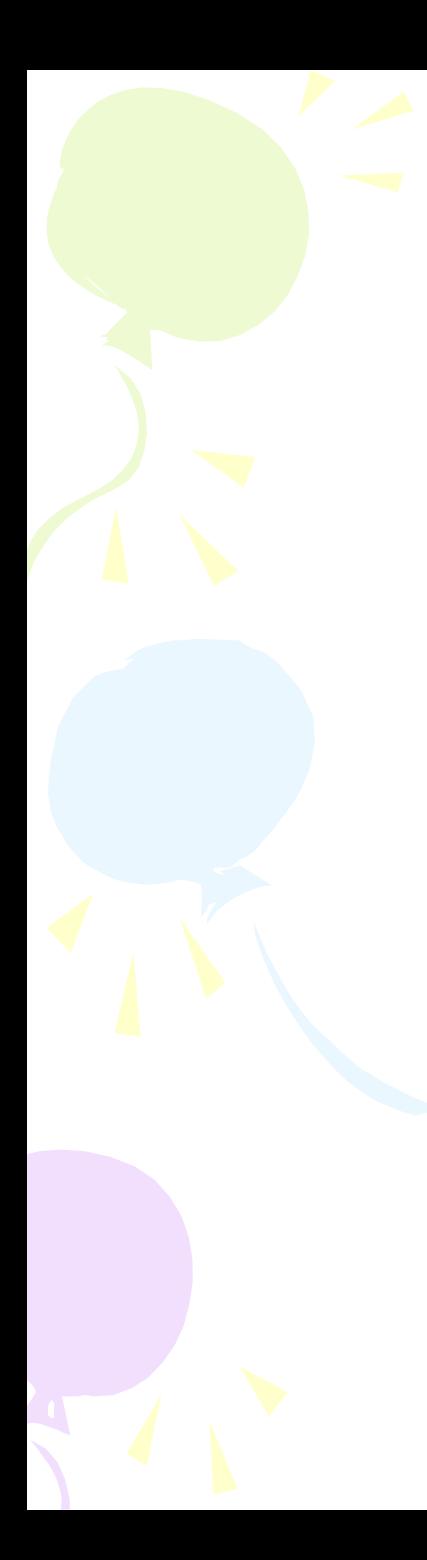

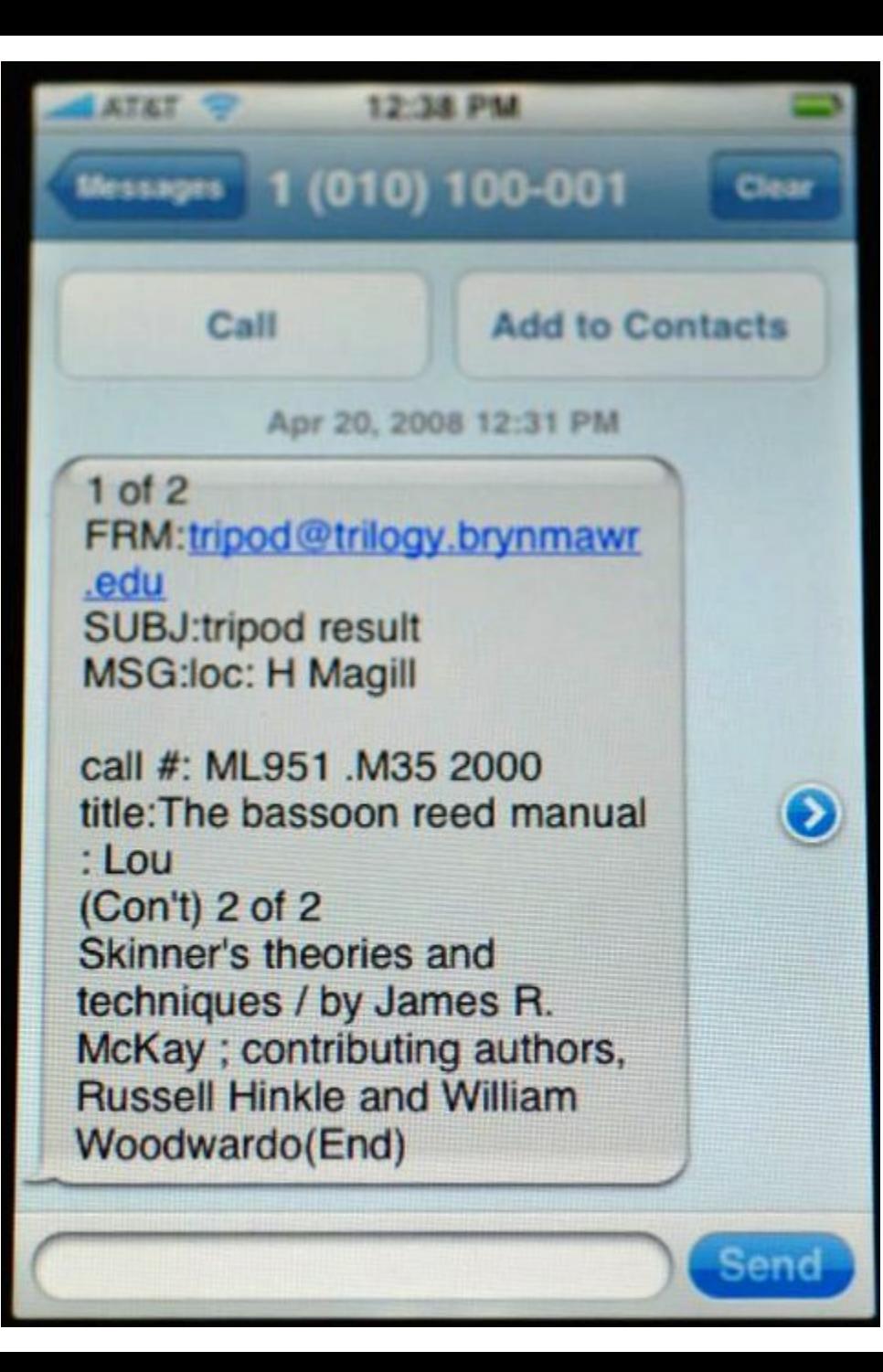

Includes Syndetics and Google Books data in catalog records (using Perl and Javascript).

http://tripod.brynmawr.edu/

Tri-Colleges (Bryn Mawr, Haverford, Swarthmore)

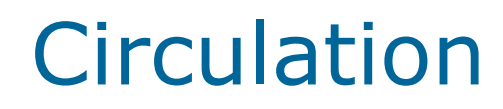

Updates ITYPEs for ILL materials that have not been checked out (as loan periods for ILL's are controlled through ITYPE at this library), and notifies ILL staff when such materials should be returned to the lending library

Stephen Wynn Truman State University

Script available from swynn@truman.edu

Posts Ariel document delivery to a web server

John Dillon Saint Anselm College Takes the web server log, a list of items for electronic resources, and a list of courses, and produces usage stats for each resource by course

Mark Huppert The Australian National University

Script available at http://preview.tinyurl.com/68s6qm

•Reformats paging slips and sends them to the appropriate groups for disposition.

•Reformats and sends notices via e-mail

Ann Anderson The Boeing Company •Creates and sends out courtesy notices

•Sends e-mails to indicate that an item is in the mail for a patron (takes advantage of the Oracle back end)

Ann Anderson The Boeing Company

## System Administration

Logs into the character-based system to run reports and perform maintenance tasks (uses Expect module for Perl)

Tri-Colleges (Bryn Mawr, Haverford, Swarthmore)

Works with EZproxy and Patron API to allow users to verify on either PIN or last name

John D. Boggs Peninsula Library System

#### Works with a proxy server for access to electronic resources

Steve Sowder Andrews University Synchronizes EZProzy and URL's in the catalog by creating a list of new or modified 856 fields and transforming them to EZProxy format (uses Perl Expect module, PHP, and MySQL)

Tri-Colleges (Bryn Mawr, Haverford, Swarthmore)

#### Examines CybraryN log files and calculates the number of users

Cuyahoga Falls Library

Processes a web form and e-mails the results

Cuyahoga Falls Library

# Where to find more of other libraries' scripts

IUG Clearinghouse and listserv http://www.innovativeusers.org/

# How to learn the Perl language

### – Books such as:

- Learning Perl by Randal Schwartz, Tom Christiansen, Larry Wall A good book for beginners
- Programming Perl Larry Wall, Tom Christiansen, Jon Orwant A great reference
- Win32 Perl Programming by Dave Roth Good for automating Windows functions
## Another Resource

Perl4lib: Perl for Libraries listserv and web site

http://Perl4lib.Perl.org/

## Other tools

- MarcEdit
- Other scripting languages

## **Questions?**

## **pshirley@CuyahogaFalls Library.org**

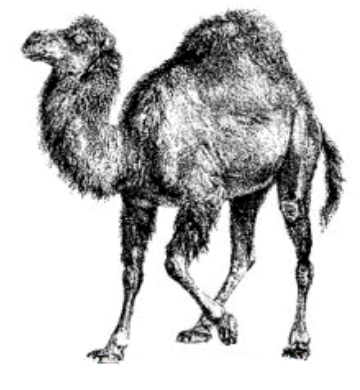

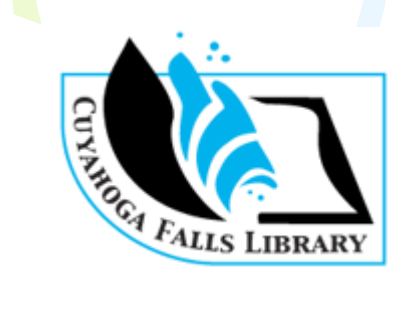